МІНІСТЕРСТВО ОСВІТИ І НАУКИ УКРАЇНИ НАЦІОНАЛЬНИЙ ТЕХНІЧНИЙ УНІВЕРСИТЕТ «ДНІПРОВСЬКА ПОЛІТЕХНІКА»

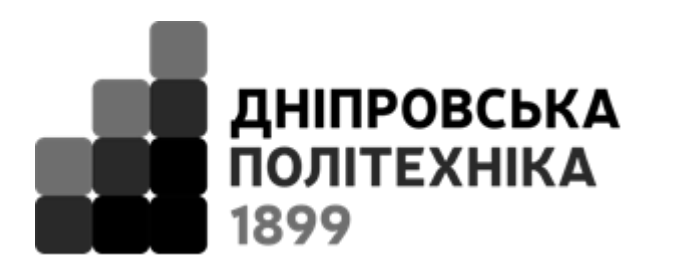

# **ІНСТИТУТ ЕЛЕКТРОЕНЕРГЕТИКИ**

**Факультет інформаційних технологій**

*Кафедра безпеки інформації та телекомунікацій*

# **МЕТОДИЧНІ РЕКОМЕНДАЦІЇ**

# **ДО ВИКОНАННЯ КВАЛІФІКАЦІЙНИХ РОБІТ БАКАЛАВРІВ СПЕЦІАЛЬНОСТІ 125 КІБЕРБЕЗПЕКА**

Дніпро НТУ «ДП» 2020

Методичні рекомендації до виконання кваліфікаційних робіт бакалаврів спеціальності 125 Кібербезпека/ Упоряд.: О.В. Герасіна, Д.С. Тимофєєв, О.В. Кручінін, Ю.А. Мілінчук – Дніпро: НТУ «ДП», 2020. – 47 с.

Упорядники: О.В. Герасіна, канд. техн. наук, доц., Д.С. Тимофєєв, ст. викладач, О.В. Кручінін, ст. викладач, Ю.А. Мілінчук, асистент

Затверджено методичною комісією за спеціальністю Кібербезпека (протокол № 3 від. 28.02.2020) за поданням кафедри безпеки інформації та телекомунікацій (протокол № 8 від 24.04.2020).

Відповідальний за випуск: зав. кафедри безпеки інформації та телекомунікацій, д-р техн. наук, проф. Корнієнко В.І.

Методичні вказівки призначені для студентів підготовки ступеня «бакалавр» зі спеціальності 125 «Кібербезпека» за освітньо-професійною програмою «Кібербезпека». У методичних вказівках визначаються мета і завдання кваліфікаційної роботи, зазначається їх тематика, наводяться рекомендації щодо організації виконання, сформульовані загальні вимоги до оформлення і критерії оцінювання якості.

# 3MICT

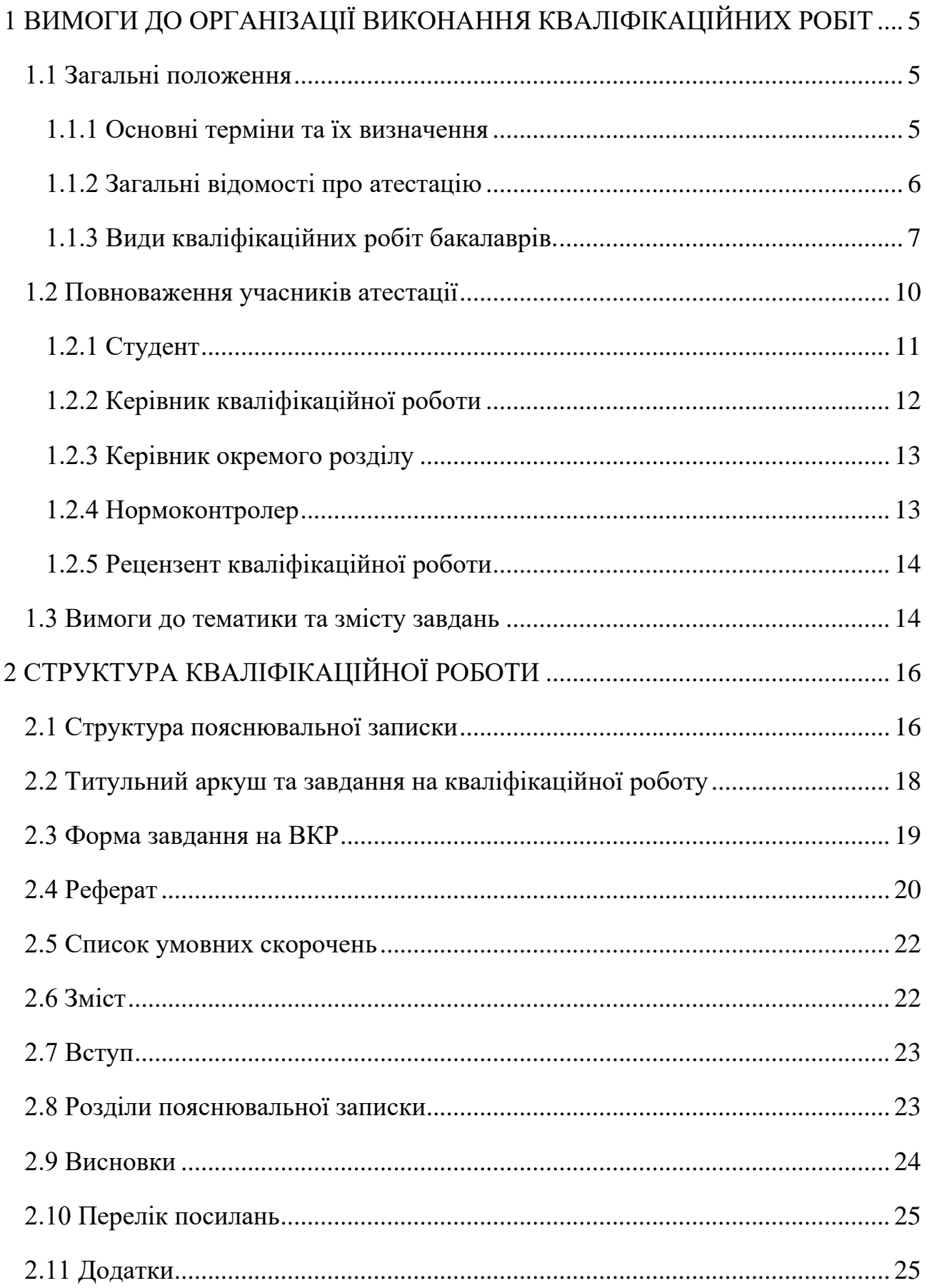

<span id="page-3-0"></span>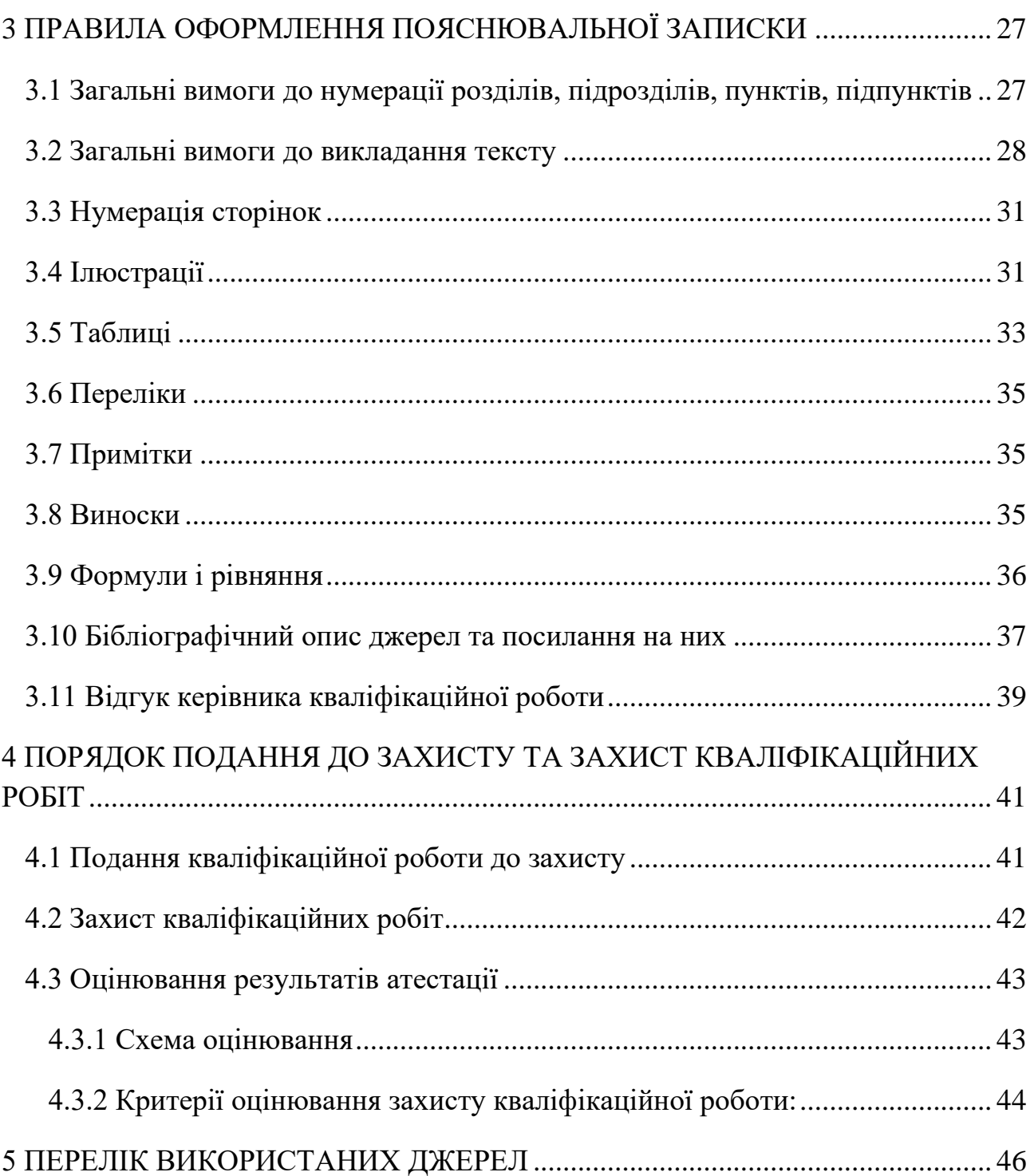

# <span id="page-4-0"></span>1 ВИМОГИ ДО ОРГАНІЗАЦІЇ ВИКОНАННЯ КВАЛІФІКАЦІЙНИХ РОБІТ

## 1.1 ЗАГАЛЬНІ ПОЛОЖЕННЯ

Методичні рекомендації до виконання кваліфікаційних робіт бакалаврів (КРБ) спеціальності 125 Кібербезпека створені відповідно до Положення про організацію атестації здобувачів вищої освіти НТУ «Дніпровська політехніка»[1] та поширюються на спеціальність 125 «Кібербезпека», освітньо-професійна програма «Кібербезпека» першого рівня вищої освіти, за яким здійснюється підготовка в Національному технічному університеті «Дніпровська політехніка».

## 1.1.1 ОСНОВНІ ТЕРМІНИ ТА ЇХ ВИЗНАЧЕННЯ

<span id="page-4-1"></span>*Атестація* – це встановлення відповідності засвоєних здобувачами вищої освіти рівня та обсягу знань, умінь, інших компетентностей вимогам стандартів вищої освіти.

*Бакалавр* – це освітній ступінь, що здобувається на першому рівні вищої освіти та присуджується закладом вищої освіти у результаті успішного виконання здобувачем вищої освіти освітньо-професійної програми, обсяг якої становить 180-240 кредитів ЄКТС. Обсяг освітньо-професійної програми для здобуття ступеня бакалавра на основі ступеня молодшого бакалавра або молодшого спеціаліста визначається закладом вищої освіти.

*Здобувачі вищої освіти* – особи, які навчаються у закладі вищої освіти на певному рівні вищої освіти з метою здобуття відповідного ступеня і кваліфікації.

*Екзаменаційна комісія* – орган, який здійснює атестацію осіб, які здобувають ступінь молодшого бакалавра, бакалавра чи магістра.

*Перший (бакалаврський) рівень* – рівень вищої освіти, що відповідає сьомому кваліфікаційному рівню Національної рамки кваліфікацій і передбачає здобуття особою теоретичних знань та практичних умінь і навичок, достатніх для успішного виконання професійних обов'язків за обраною спеціальністю.

*Результати навчання* – знання, уміння, навички, способи мислення, погляди, цінності, інші особисті якості, які можна ідентифікувати, спланувати, оцінити і виміряти та які особа здатна продемонструвати після завершення освітньої програми або окремих освітніх компонентів.

*Якість вищої освіти* – відповідність результатів навчання вимогам, встановленим законодавством, відповідним стандартом вищої освіти та/або договором про надання освітніх послуг.

#### 1.1.2 ЗАГАЛЬНІ ВІДОМОСТІ ПРО АТЕСТАЦІЮ

<span id="page-5-0"></span>Атестацію бакалавра орієнтовано на діагностику рівня теоретичних знань та практичних умінь і навичок, достатніх для успішного виконання професійних обов'язків за спеціальністю.

Атестація проводиться екзаменаційною комісією відповідно до вимог Стандарту вищої освіти підготовки бакалаврів спеціальності 125 Кібербезпека та Освітньо-професійної програми Кібербезпека після виконання студентом навчального плану.

Процедура атестації здобувачів здійснюється за формою публічного захисту кваліфікаційної роботи бакалавра, що передбачена Освітньопрофесійною програмою Кібербезпека.

На атестацію виноситься сукупність знань, умінь, навичок, інших компетентностей, набутих особою у процесі навчання за Стандартом вищої освіти підготовки бакалаврів спеціальності 125 Кібербезпека та Освітньопрофесійною програмою Кібербезпека.

Випускові кафедри не пізніше ніж за два тижні із початку терміну виконання кваліфікаційної роботи за графіком навчального процесу готують та надають до деканатів подання про затвердження тем кваліфікаційних робіт за освітнім рівнем.

Поданням визначаються:

− теми кваліфікаційних робіт на державній та англійській мовах;

− керівники кваліфікаційних робіт.

Атестація проводиться відкрито і гласно. Здобувачі вищої освіти та інші особи, присутні на атестації, можуть вільно здійснювати аудіо- та/або відео фіксацію процесу атестації.

Захист кваліфікаційної роботи здійснюється студентами державною мовою. Дозволяється захист іноземною мовою. Рішення про допуск до захисту роботи іноземною мовою приймає випускова кафедра до початку роботи екзаменаційної комісії за заявою студента та за наявності реферату, виконаного державною мовою, обсягом 10-15 сторінок. Підставою для захисту іноземною мовою є витяг з протоколу засідання кафедри, а також згода голови ЕК, який визначає необхідність присутності на захисті перекладача в залежності від рівня володіння відповідною мовою членами комісії. Перекладачем можуть бути викладачі випускової кафедри, кафедр іноземних мов чи перекладу, студенти старших курсів спеціальності. Запитання членів комісії можуть надаватися державною або відповідною іноземною мовою, а відповіді студента, якщо не буде іншого прохання членів комісії – іноземною мовою.

Відповідно до Методичних рекомендацій щодо розроблення стандартів вищої освіти, що затверджені наказом Міністерства освіти і науки України від 01 червня 2017 № 600 (у редакції наказу Міністерства освіти і науки України від 21 грудня 2017 № 1648) кваліфікаційна робота має бути оприлюднена на офіційному сайті закладу вищої освіти або його підрозділу, або в репозиторії. Оприлюднення кваліфікаційних робіт, що містять інформацію з обмеженим доступом, здійснюється у відповідності до вимог чинного законодавства.

# 1.1.3 ВИДИ КВАЛІФІКАЦІЙНИХ РОБІТ БАКАЛАВРІВ.

<span id="page-6-0"></span>З огляду на об'єкт розробки кваліфікаційні роботи відрізняються складом та вимогами до оформлювання:

1) кваліфікаційні роботи, пов'язані з проектними або проектноконструкторськими роботами. Це проекти виробів, систем, технологій тощо, які мають виконуватися на основі нормативно-інформаційної бази щодо створення конструкторської чи технологічної документації на певних стадіях життєвого

циклу (проектування, створення, експлуатація, відновлення). Склад та вимоги до оформлювання робіт регламентуються відповідними Національними стандартами;

2) кваліфікаційні роботи в сфері техніки, що не пов'язані з проектними чи проектно-конструкторськими компетентностями. Склад та вимоги до оформлювання таких робіт регламентуються ДСТУ 3008:2015. Звіти у сфері науки і техніки. Структура та правила оформлювання.

Визначаючи вид кваліфікаційної роботи, слід виходити з того, що діяльність фахівця з вищою освітою пов'язана з технологічними процесами різних етапів циклу існування об'єкта діяльності (проектування, виготовлення, експлуатація, відновлення, утилізація).

У першому випадку кваліфікаційна робота, що присвячена вирішенню інженерних та виробничих задач, переважна більшість яких віднесена в стандартах вищої освіти до проектної та проектно-конструкторської відповідно до професійних функцій. Робота повинна містити сукупність схемних і конструктивних рішень, що заснована на системному порівнянні кращих вітчизняних й зарубіжних аналогів. У роботі розробляються питання економіки та організації виробництва. Передбачається виконання технічного завдання, ескізного й технічного проектів, робочої, експлуатаційної документації тощо. Включає комплект технічної документації, до складу якої входять креслення та пояснювальна записка. Склад креслень регламентується вимогами стандартів до обраного етапу проектування (наприклад, технічний проект повинен включати обов'язкові креслення загального виду виробу та його складових з остаточними технічними рішеннями, які дають повне уявлення про будову та принцип дії виробу).

У другому випадку кваліфікаційна робота, що присвячена вирішенню виробничих задач з організації технологічного процесу (технічна підготовка, забезпечення функціонування, контроль) і управління (планування, облік, аналіз, регулювання). Програми робіт регламентуються певними професійними

функціями та задачами згідно зі стандартами вищої освіти й освітньопрофесійними програмами.

Кваліфікаційна робота може містити елементи науково-теоретичних й експериментальних досліджень об'єктів, пристроїв, систем з метою оптимізації їх параметрів і характеристик, створення нових структур й методик їх розрахунку тощо. Розділ по економіці включається відповідно до завдання.

Кваліфікаційна робота включає демонстраційний матеріал для доповіді на екзаменаційній комісії і пояснювальну записку.

Зміст демонстраційного матеріалу повинен віддзеркалювати оригінальні результати, отримані в процесі виконання роботи.

Вимоги до змісту кваліфікаційних робіт встановлює випускова кафедра.

За складністю завдання на кваліфікаційну роботу мають бути адекватними рівням вищої освіти та кваліфікації, яка здобувається.

Кваліфікаційна робота може бути комплексною (кафедральна, міжкафедральна, міжвузівська) і виконуватись декількома студентами. Для виконання комплексних кваліфікаційних робіт призначається головний керівник і керівники окремих її частин.

Кваліфікаційна робота вважається реальною за виконанням однієї з таких умов:

- тема роботи запропонована підприємством, виконується в його інтересах, а результати роботи прийняті до реалізації;

- з теми роботи існують публікації автора, патент, рішення про публікацію, подана заявка на винахід (отримано позитивне рішення);

- до роботи додаються документи про впровадження результатів;

- результати розробок опубліковані або прийняті до опублікування;

- роботу виконано за заявками підприємств, закладів, організацій;

- на ім'я проректора або декана факультету одержаний лист з проханням включати певну задачу до роботи. Задача, що вирішується в роботі, може складати або в цілому кваліфікаційну роботу, або детальну розробку спеціального питання з окремих її розділів;

- робота, що являє собою частку комплексної роботи, має містити рішення актуальної виробничої проблеми;

- до роботи додаються документи, які стверджують його практичне використання на підприємствах, в закладах, організаціях;

- разом з роботою подані зразки виробів, матеріалів, макетів тощо, виготовлені у період атестації за розрахунками, виконаними у кваліфікаційній роботі;

- у процесі захисту представники підприємств, організацій, закладів вважають можливим результати виконання роботи прийняти до впровадження на підприємствах, які вони представляють;

- за темою роботи є патент на винахід.

Науково-дослідною вважається робота за виконанням однієї з таких умов:

- тема роботи – частка госпдоговірної або держбюджетної науководослідної роботи, що виконується кафедрою або лабораторією, яка містить результати власних наукових досліджень, що включені до звіту;

- за результатами розробок є патент на винахід або раціоналізаторська пропозиція;

- робота – результат детальної розробки теми НДРС.

#### 1.2 ПОВНОВАЖЕННЯ УЧАСНИКІВ АТЕСТАЦІЇ

<span id="page-9-0"></span>Відповідальність за організацію роботи випускників над кваліфікаційними роботами несе випускова кафедра, яка зобов'язана створити відповідні умови, методичне та інформаційне забезпечення для своєчасної та якісної підготовки кваліфікаційних робіт.

Кваліфікаційна робота виконується студентом самостійно з використанням консультацій керівника роботи та керівників розділів.

Керівники кваліфікаційних робіт (викладачі університету або кваліфіковані фахівці підприємств, установ і організацій) затверджується наказом ректора.

Керівники розділів призначаються завідувачами профільних кафедр по узгодженню з завідувачами випускних кафедр.

Нормоконтроль кваліфікаційних робіт здійснює завідувач випускної кафедри або викладач, призначений методичною комісією спеціальності.

<span id="page-10-0"></span>1.2.1 СТУДЕНТ

Студент, виконуючи кваліфікаційну роботу, повинен:

- обрати й узгодити з керівником тему роботи (див. п. 2.2);

- отримати завдання на кваліфікаційну роботу (див. п. 2.3);

- самостійно виконувати кваліфікаційну роботу, використовуючи матеріали передатестаційної практики, методичне та інформаційне забезпечення;

- систематично відвідувати консультації керівника роботи і керівників розділів;

- сприймати зауваження та оперативно виконувати методичні вказівки керівників;

- щотижня інформувати керівника про хід виконання завдання на кваліфікаційну роботу;

- подати кваліфікаційну роботу на перевірку керівникам розділів, отримати оцінку за виконання кожного розділу;

- подати кваліфікаційну роботу нормоконтролеру;

- подати готову роботу, та її електронний примірник (для оцінки рівня запозичень), на перевірку керівнику роботи;

- отримати рецензію на кваліфікаційну роботу;

- підготувати доповідь про основні положення кваліфікаційної роботи;

- надати відповідь на зауваження керівника роботи, керівників розділів, рецензента;

- відповідно до графіка захистити роботу на засіданні екзаменаційної комісії, дотримуючись регламенту;

- отримати документ про вищу освіту.

На захист кваліфікаційних робіт до екзаменаційної комісії подаються:

- кваліфікаційна робота студента;
- відгук керівника кваліфікаційної роботи;
- відгуки керівників розділів;
- рецензія на кваліфікаційну роботу.

- подання голові екзаменаційної комісії щодо захисту кваліфікаційної роботи, що містить довідку про виконання студентом навчального плану та отримані ним оцінки з теоретичних дисциплін, курсових проектів і робіт, практик тощо протягом усього терміну навчання;

- залікова книжка (індивідуальний план) студента.

До екзаменаційної комісії можуть подаватися й інші матеріали, що характеризують загальну та спеціальну (фахову) компетентність випускника, наукову та практичну цінність виконаної ним кваліфікаційної роботи: статті, заяви на патент, патенти, акти про впровадження результатів, зразки матеріалів, макети, вироби, оригінальні математичні моделі та програми тощо.

# <span id="page-11-0"></span>1.2.2 КЕРІВНИК КВАЛІФІКАЦІЙНОЇ РОБОТИ

Керівник повинен:

- видати актуальну тему кваліфікаційної роботи;

- видати завдання на кваліфікаційну роботу із зазначенням термінів виконання розділів та подання роботи до екзаменаційної комісії;

- керувати виконанням кваліфікаційної роботи;

- скласти графік консультацій та дотримуватись його;

- контролювати якість виконання роботи;

- розв'язувати спірні питання, що виникають між випускником і керівниками розділів;

- інформувати на засіданні кафедри про виконання календарного плану завдання;

- при суттєвому відхиленні від календарного плану порушувати питання про призупинення виконання кваліфікаційної роботи;

- перевірити кваліфікаційну роботу й оцінити її, визначаючи якість виконання кваліфікаційної роботи, за критеріями оцінювання, що корелюють з дескрипторами Національної рамки кваліфікацій за рівнями вищої освіти, які подані в Положенні про оцінювання результатів навчання здобувачів вищої освіти»;

- оцінити (відповідно до Положення про систему запобігання та виявлення плагіату у Національному технічному університеті «Дніпровська політехніка») рівень запозичень у тексті пояснювальної записки кваліфікаційної роботи. У разі, коли рівень запозичень перевищує припустимий, повернути кваліфікаційну роботу здобувачеві на переробку;

- підписати титульний аркуш пояснювальної записки та матеріали графічної частини;

- написати аргументований відгук на кваліфікаційну роботу й направити її на рецензування;

- повернути студенту роботу до захисту;

- провести підготовку студента до захисту кваліфікаційної роботи;

- бути присутнім у момент захисту роботи та оголосити свій відгук на засіданні екзаменаційної комісії.

#### <span id="page-12-0"></span>1.2.3 КЕРІВНИК ОКРЕМОГО РОЗДІЛУ

Керівнику розділу належить:

- керувати виконанням цієї частини роботи;

- скласти графік консультацій;

- дотримуватися графіка консультацій;

- інформувати керівника роботи про стан виконання розділу;

- рекомендувати методи вирішення проблем, що виникають;

- проставити оцінку якості виконання розділу на титульному аркуші.

#### <span id="page-12-1"></span>1.2.4 НОРМОКОНТРОЛЕР

Нормоконтролеру необхідно:

- оцінити ступінь застосування в кваліфікаційній роботі вимог чинних стандартів, інших нормативних документів, наявності й правильного оформлення посилань на них.

# 1.2.5 РЕЦЕНЗЕНТ КВАЛІФІКАЦІЙНОЇ РОБОТИ

<span id="page-13-0"></span>Рецензент кваліфікаційної роботи не повинен бути співробітником кафедри

Рецензенту необхідно:

- отримати від студента кваліфікаційну роботу на підставі направлення на рецензування;

- проаналізувати зміст пояснювальної записки та графічного (демонстраційного) матеріалу кваліфікаційної роботи на відповідність чинним вимогам, проставити оцінку за якість виконання роботи;

- підготувати рецензію. Рецензія не повинна дублювати відгук керівника. Підпис рецензента – співробітника зовнішньої організації, засвідчується печаткою організації.

Негативна оцінка, яка висловлена в рецензії, не є підставою до недопущення студента до захисту.

#### 1.3 ВИМОГИ ДО ТЕМАТИКИ ТА ЗМІСТУ ЗАВДАНЬ

<span id="page-13-1"></span>Тематика кваліфікаційних робіт повинна бути безпосередньо пов'язана з об'єктом діяльності фахівця освітньо-кваліфікаційного рівня бакалавра та відповідати вимогам Стандарту вищої освіти підготовки бакалаврів спеціальності 125 Кібербезпека.

Основні напрями кваліфікаційної роботи бакалавра (КРБ) мають бути зорієнтовані на реалізацію етапів та/або процесів створення або модернізації систем управління інформаційною безпекою (СУІБ), комплексів технічного захисту інформації (КТЗІ), комплексних систем захисту інформації (КСЗІ). Зокрема, предметом розробки можуть бути моделі, методи і програмні та/або апаратні засоби забезпечення кібербезпеки.

Студент може запропонувати власний варіант теми, орієнтуючись на майбутнє місце роботи і чітко дотримуватися професійної спрямованості фахової підготовки.

Теми КРБ повинні:

1) Ув'язуватися з практичними потребами галузі кібербезпеки.

2) Будуватися на фактичному матеріалі науково-дослідної роботи викладачів кафедри та студентів, замовленнях, рекомендаціях підприємств та організацій.

3) Бути актуальними і мати практичну значимість.

При формулюванні теми:

1) не допускається застосування невизначених формулювань оскільки результатом випускної роботи є конкретний продукт

2) не допускається застосування слів "Проектування...", "Розробка...", тому що в ході дипломного проектування створюється проект продукту, а не розглядаються процеси проектування чи розробки.

3) Не допускається включення до назви теми дипломного проекту будьяких кількісних даних. Вони зазначаються в завданні на його виконання.

Редакція теми кваліфікаційної роботи повинна бути конкретною і містити процедуру діяльності та продукт, що має бути отриманим в результаті виконання роботи.

Теми кваліфікаційних робіт випускників затверджуються наказом ректора.

Зазвичай тема КРБ носить комплексний характер і передбачає вирішення технічних, технологічних, організаційних та економічних питань. За прийняті в КРБ технічні рішення та за вірність усіх обчислень в першу чергу відповідає студент-автор КРБ.

При виборі теми КРБ особлива увага приділяється реальності, тобто можливості її повного або часткового використання в розробках, проведених співробітниками ЗВО або безпосередньо на виробництві. Цінність ВКР, окрім реальності теми, визначається глибиною теоретичного розгляду завдання,

виготовленням макетів, проведенням експериментів та чітко сформульованих висновків і пропозицій.

При визначенні тематики КРБ і складанні завдання необхідно передбачити використання сучасних методів математичного та фізичного моделювання, розрахунку та проектуванню з використанням сучасних засобів обробки інформації.

# <span id="page-15-0"></span>2 СТРУКТУРА КВАЛІФІКАЦІЙНОЇ РОБОТИ

Кваліфікаційна робота бакалавра (КРБ) складається з інженерно-технічних документів, які є офіційними (тобто підписаними особами, що відповідають за них), та які підлягають відповідній реєстрації і зберіганню в архіві університету. Матеріали, що підготовлені студентами в процесі виконання КРБ, оформлюються у вигляді текстових і графічних документів, а також у вигляді макетів проектованих об'єктів (якщо це передбачено завданням на КРБ).

Демонстраційний матеріал кваліфікаційної роботи може бути електронним (відеоматеріали, презентації тощо), натурним (моделі, макети, зразки виробів тощо), його зміст повинен відображати оригінальні результати, які отримані при виконанні роботи.

Якщо демонстраційний матеріал виконано у електронному виді, необхідно надати до екзаменаційної комісії (ЕК) п'ять друкованих копії електронного виду демонстраційних матеріалів виконаних на листах формату А4.

#### <span id="page-15-1"></span>2.1 СТРУКТУРА ПОЯСНЮВАЛЬНОЇ ЗАПИСКИ

– Титульний аркуш;

– Завдання на кваліфікаційну роботу (проект);

– РЕФЕРАТ;

– СПИСОК УМОВНИХ СКОРОЧЕНЬ;

 $-$  3MICT;

 $-$  ВСТУП;

– 1 СТАН ПИТАННЯ. ПОСТАНОВКА ЗАДАЧІ;

– 2 СПЕЦІАЛЬНА ЧАСТИНА;

– 3 ЕКОНОМІЧНИЙ РОЗДІЛ;

– ВИСНОВКИ;

– ПЕРЕЛІК ПОСИЛАНЬ;

– ДОДАТОК А. Відомість матеріалів кваліфікаційної роботи;

– ДОДАТОК \_\_. Перелік документів на оптичному носії;

– ДОДАТОК \_\_. Відгуки керівників розділів;

– ДОДАТОК . Відгук керівника кваліфікаційної роботи.

До пояснювальної записки додається:

– рецензія (не переплітається);

– оптичний носій (CD або DVD-диск з електронною версією пояснювальної записки кваліфікаційної роботи та демонстраційним матеріалом).

## <span id="page-17-0"></span>2.2 ТИТУЛЬНИЙ АРКУШ ТА ЗАВДАННЯ НА КВАЛІФІКАЦІЙНОЇ РОБОТУ

# **Міністерство освіти і науки України Національний технічний університет «Дніпровська політехніка»**

# **Інститут електроенергетики Факультет інформаційних технологій Кафедра безпеки інформації та телекомунікацій**

# **ПОЯСНЮВАЛЬНА ЗАПИСКА кваліфікаційної роботи ступеня бакалавра**

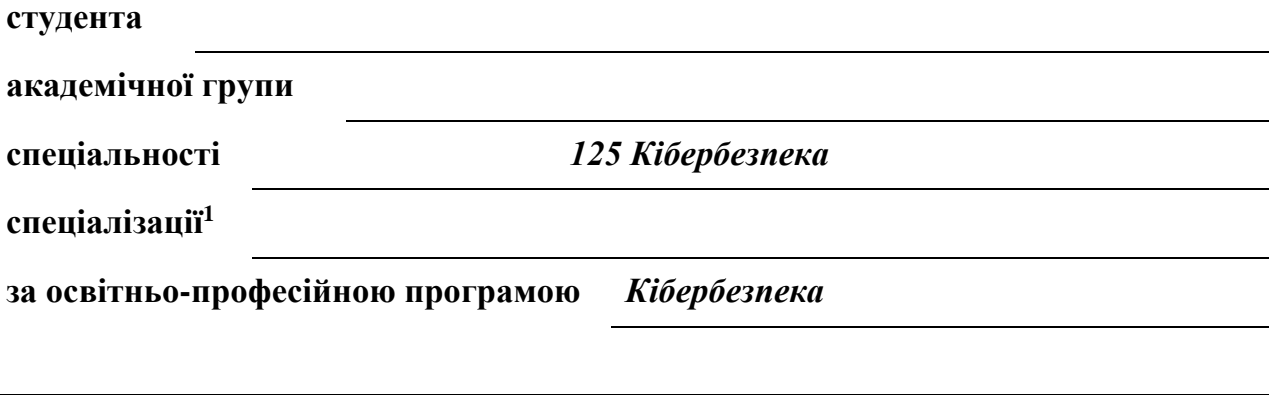

**на тему**

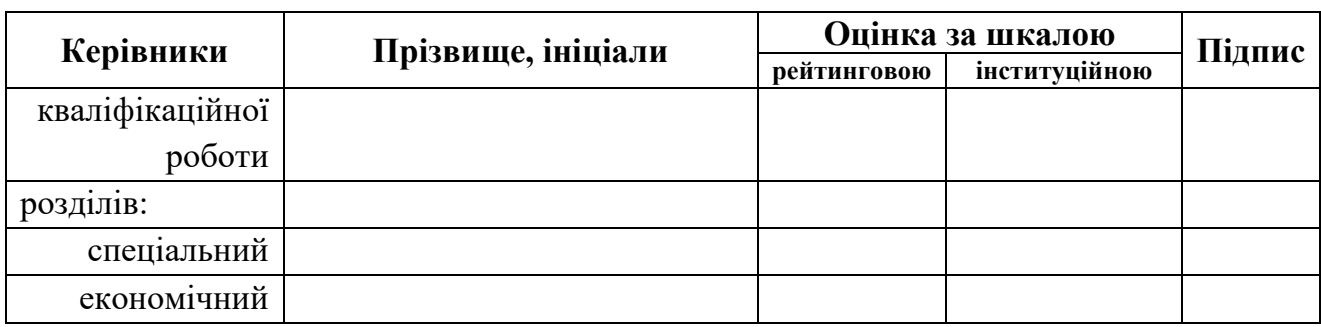

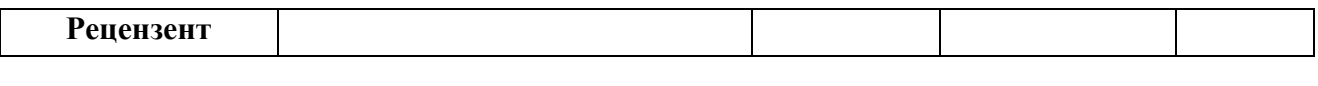

**Нормоконтролер**

# <span id="page-18-0"></span>2.3 ФОРМА ЗАВДАННЯ НА ВКР

 $\overline{1}$ 

**ЗАТВЕРДЖЕНО:** завідувач кафедри

безпеки інформації та телекомунікацій \_\_\_\_\_\_\_\_\_\_ д.т.н., проф. Корнієнко В.І.

« $\qquad \qquad$  »  $\qquad \qquad$  20 року

# **ЗАВДАННЯ на кваліфікаційну роботу ступеня бакалавра студенту академічної групи** (прізвище та ініціали) (шифр) **спеціальності** *125 Кібербезпека* **спеціалізації за освітньо-професійною програмою** *Кібербезпека* **на тему** Затверджену наказом ректора НТУ «Дніпровська політехніка» від Мо  $\overline{\phantom{a}}$ **Термін**

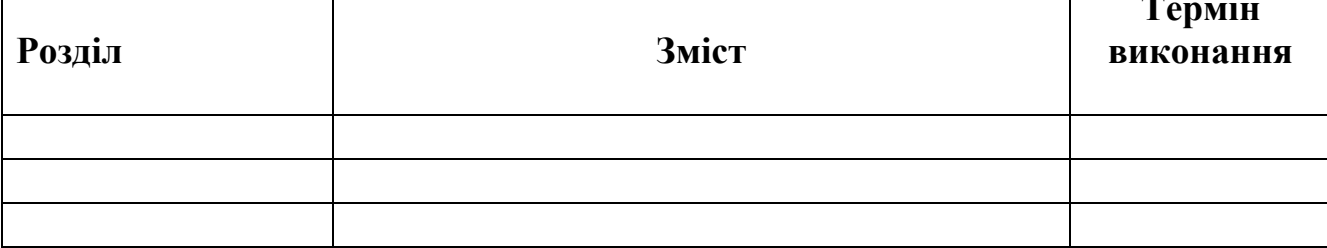

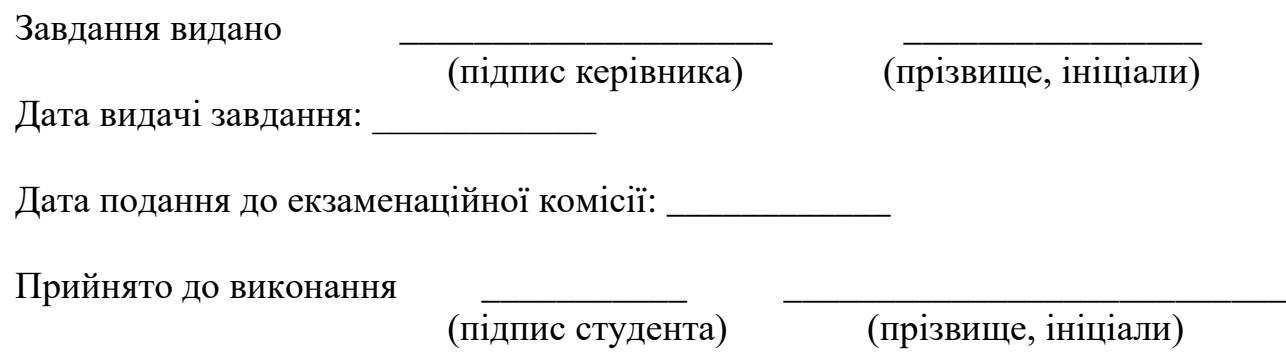

<span id="page-19-0"></span>2.4 РЕФЕРАТ

Реферат розташовують починаючи з нової сторінки.

Реферат має бути стислим, інформативним з суттєвими відомостями про кваліфікаційну роботу.

Реферат виконується у трьох примірниках (українською, російською та англійською мовами).

Реферат повинен містити:

– відомості про обсяг пояснювальної записки, кількість ілюстрацій, таблиць, додатків, кількість джерел згідно з переліком посилань;

– текст реферату;

– перелік ключових слів.

Послідовність викладення реферату:

– об'єкт, предмет дослідження або розроблення;

– мета кваліфікаційної роботи;

– методи дослідження та апаратура;

– основні результати та їх новизна;

– основні конструктивні, технологічні й техніко-експлуатаційні характеристики та показники;

– галузь, сфера застосування;

– економічна ефективність;

– значення роботи та висновки;

– напрямки подальшого розвитку об'єкта дослідження або розроблення.

Структурні частини реферату, в яких відсутні відомості, випускають.

Обсяг реферату: 1200-1600 символів. Реферат повинен уміщуватися на одній сторінці формату А4.

Ключові слова, що є визначальними для розкриття суті кваліфікаційної роботи, наводять після тексту реферату.

Перелік ключових слів подається великими літерами в називному відмінку в рядок через коми і повинен містить від 5 до 15 слів (словосполучень).

#### *Приклад:*

#### **РЕФЕРАТ**

Пояснювальна записка: 82 с., 4 рис., 4 табл., 4 додатки, 43 джерела.

Об`єкт дослідження: процес ідентифікації інформаційних активів.

Мета роботи: забезпечення деталізованої та актуалізованої ідентифікації інформаційних активів об`єктів захисту.

Методи розробки: спостереження, порівняння, аналіз, опис.

У першому розділі було проаналізовано нормативно-правову базу, стандарти та методології у сфері кібербезпеки, організаційне забезпечення ідентифікації інформаційних активів, автоматизовані засоби збору інформації та визначено актуальність проведення ідентифікації інформаційних активів.

У спеціальній частині було визначено основні характеристики інформаційних активів, впорядковано класифікацію інформаційних активів та розроблено рекомендації щодо проведення ідентифікації інформаційних активів.

В економічному розділі визначено економічну доцільність розробки та впровадження рекомендацій для проведення ідентифікації інформаційних активів. Проведено розрахунок капітальних (фіксованих) витрат, поточних (експлуатаційних) витрат, загального збитку від атаки на ІТС та загального ефекту від впровадження рекомендацій.

Практичне значення роботи полягає у підвищенні ефективності процесу ідентифікації інформаційних активів, за рахунок розробки рекомендацій для проведення ідентифікації.

Наукова новизна роботи полягає у визначенні інформативних класифікаційних ознак інформаційних активів.

ІНФОРМАЦІЙНА БЕЗПЕКА, ІДЕНТИФІКАЦІЯ, ІНФОРМАЦІЙНИЙ АКТИВ, КІБЕРБЕЗПЕКА, РЕЄСТР ІНФОРМАЦІЙНИХ АКТИВІВ.

# <span id="page-21-0"></span>2.5 СПИСОК УМОВНИХ СКОРОЧЕНЬ

Список умовних скорочень розташовують починаючи з нової сторінки.

Список умовних скорочень має наступну структуру: умовне скорочення, тире, повне визначення умовного скорочення.

Список умовних скорочень необхідно відсортувати за абеткою.

#### *Приклад:*

**АС –** автоматизована система;

**ІКС –** інформаційно-комунікаційна система;

**КМ –** комп'ютерна мережа;

**ПК** – персональний комп'ютер.

<span id="page-21-1"></span>2.6 ЗМІСТ

Зміст розташовують починаючи з нової сторінки.

До змісту включають: вступ; послідовно наведені назви всіх розділів, підрозділів, пунктів і підпунктів (якщо вони мають заголовки); висновки; перелік посилань; назви додатків і номери сторінок, які містять початок матеріалу. У змісті можуть бути перелічені номери і назви ілюстрацій та таблиць з зазначенням сторінок, на яких вони розміщені.

# *Приклад:* **ЗМІСТ**

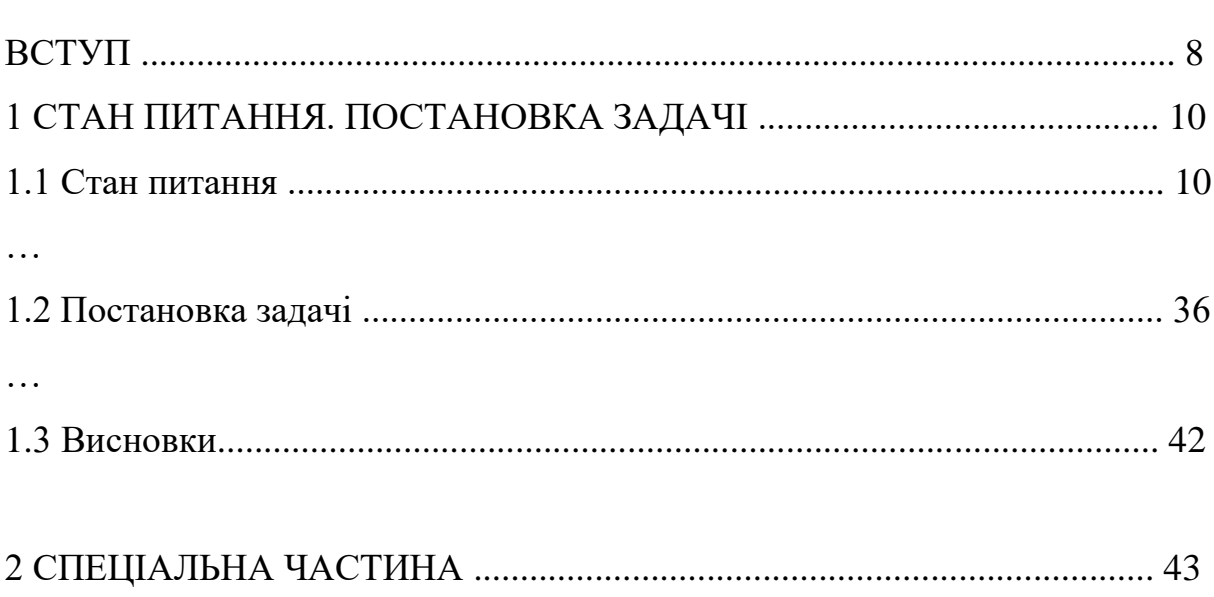

С.

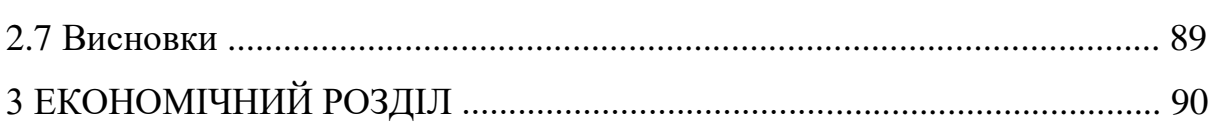

…

…

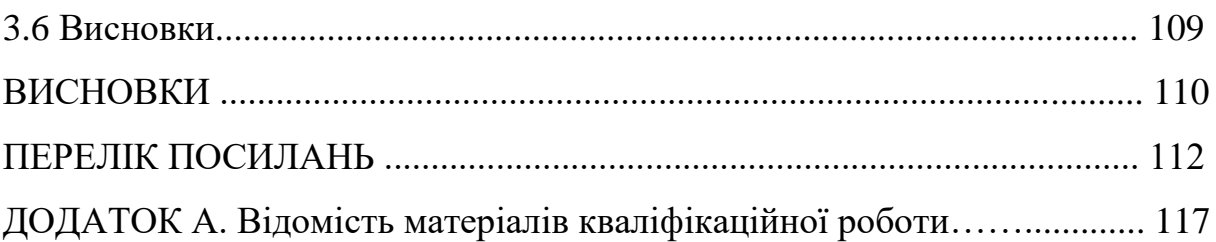

<span id="page-22-0"></span>2.7 ВСТУП

Вступ розташовують з нової сторінки.

У вступі викладають:

– обґрунтування актуальності обраної теми;

– зв'язок проблеми, що вирішується, з об'єктом діяльності фахівця спеціальності;

– сучасний стан проблеми (аналіз аналогів, ступінь розв'язання задач, протиріччя, прогалини знань у даній галузі, нереалізовані вимоги до виробів чи розробок наукового, технічного, організаційного або іншого характеру);

– мету і зміст поставлених задач кваліфікаційної роботи та галузь застосування;

<span id="page-22-1"></span>– теоретична значущість та прикладна цінність отриманих результатів.

## 2.8 РОЗДІЛИ ПОЯСНЮВАЛЬНОЇ ЗАПИСКИ

Текст пояснювальної записки викладають, поділяючи матеріал на розділи згідно з завданням. Кожний розділ може поділятися на підрозділи, пункти та підпункти. Пункти, якщо це необхідно, поділяють на підпункти. Кожен пункт і підпункт повинен містити закінчену інформацію.

Суть розділів пояснювальної записки – викладання відомостей про об'єкт розроблення або дослідження, які необхідні і достатні для розкриття сутності

даної кваліфікаційної роботи та її результатів, що по складності відповідають вимогам до відповідного освітньо-кваліфікаційного рівня.

Особливу увагу слід приділяти висвітленню новизни отриманих результатів по відношенню до аналогів, питанням сумісності, взаємозамінності, надійності, безпеки, екології та ресурсозбереження.

Теоретичний матеріал має викладатись за структурою: постановка задачі, методи теоретичних досліджень, проектування, розробка, узагальнення рішень, оцінка (аналіз) ефективності отриманих рішень.

У тексті пояснювальної записки необхідно використовувати одиниці вимірів системи СІ. Структура розділів дипломної роботи (проекту) повинна відповідати вимоги стандарту ДСТУ 3008-2015 «Інформація та документація. Звіти у сфері науки і техніки. Структура та правила оформлювання».

Розділи пояснювальної записки повинні бути об'єднані загальною метою, органічно пов'язані між собою та з графічною частиною і відповідними посиланнями.

Пояснювальна записка не повинна містити дублювання тексту, описового матеріалу, загальновідомих рішень, які не впливають на суть кваліфікаційної роботи, мають висвітлювати результати, що отримані виконавцем особисто.

<span id="page-23-0"></span>2.9 ВИСНОВКИ

Висновки мають бути сформульовані безпосередньо після викладання кожного з основних розділів дипломної роботи (проекту).

У висновках наводять оцінку одержаних результатів відносно аналогів, висвітлюють досягнуту ступінь новизни, наукове та практичне значення результатів.

Текст висновків може поділятись на пункти.

Після останнього розділу необхідно навести загальні висновки щодо отриманих автором результатів, а також прогнозні рекомендації щодо подальшого розвитку об'єкта дослідження або розроблення.

Загальні висновки не повинні механічно повторювати висновки в кінці глав, а повинні містити щось нове, суттєве, що становить підсумкові результати дослідження, які можуть бути оформлені у вигляді певної кількості пронумерованих абзаців. Їх послідовність визначається логікою побудови дослідження. При цьому вказується не тільки наукова новизна і теоретична значущість роботи, що випливають із кінцевих результатів, але й практична цінність, а також ступінь досягнення поставленої мети дослідження. Загальні висновки повинні вичерпно підтверджувати рішення поставлених в роботі задач.

#### 2.10 ПЕРЕЛІК ПОСИЛАНЬ

<span id="page-24-0"></span>Перелік джерел, на які є посилання в основній частині, наводять з нової сторінки.

Бібліографічні описи в переліку посилань подають у порядку, за яким вони вперше використовуються у тексті пояснювальної записки та відповідно до чинних стандартів з бібліотечної та видавничої справи, або в алфавітному порядку. Порядкові номери описів у переліку є посиланнями в тексті (номерні посилання).

У разі необхідності, джерела, на які є посилання тільки у додатках, наводять в окремому переліку посилань в кінці додатків.

Не рекомендується включати в список використаної літератури енциклопедії, довідники, науково-популярні книги, газети тощо. Якщо є необхідність у використанні таких видань, то слід привести їх у підрядкових посиланнях в тексті пояснювальної записки.

#### <span id="page-24-1"></span>2.11 ДОДАТКИ

У додатках подають матеріал, який є необхідним для повноти пояснювальної записки і який не може бути послідовно розміщений в основній частині через великий обсяг або способи відтворення.

Типи додатків:

– додаткові ілюстрації або таблиці;

– проміжні математичні докази, формули, розрахунки;

– протоколи випробувань;

– методики;

– опис комп'ютерних програм, розроблених при виконанні роботи;

– додатковий перелік джерел, які можуть викликати інтерес;

– опис нової апаратури і приладів, що використовувались;

– відгуки та рецензії;

– акти щодо практичного впровадження, копії власних друкованих робіт тощо.

Першим додатком пояснювальної записки кваліфікаційної роботи має бути відомість матеріалів кваліфікаційної роботи

Останніми додатками кваліфікаційної роботи мають бути: перелік документів на оптичному носії, відгуки керівників розділів, відгук керівника кваліфікаційної роботи, зовнішня рецензія (не підшивається), а також акти впровадження (за наявністю).

# *Приклад:*

| $N_{\! \! \! \Omega}$ | Формат         | Найменування                       | Кількість<br>листів | Примітки |  |
|-----------------------|----------------|------------------------------------|---------------------|----------|--|
| Документація          |                |                                    |                     |          |  |
| $\mathbf{1}$          | A <sup>4</sup> | Реферат                            | 3                   |          |  |
| $\overline{2}$        | A <sub>4</sub> | Список умовних<br>скорочень        | $\overline{2}$      |          |  |
| 3                     | A <sub>4</sub> | Зміст                              | $\overline{2}$      |          |  |
| $\overline{4}$        | A <sup>4</sup> | Вступ                              | $\mathbf{1}$        |          |  |
| 5                     | A <sup>4</sup> | Стан питання.<br>Постановка задачі | 30                  |          |  |
| 6                     | A <sub>4</sub> | Спеціальна частина                 | 44                  |          |  |
| 7                     | A <sup>4</sup> | Економічний розділ                 | 8                   |          |  |
| 8                     | A <sup>4</sup> | Висновки                           | $\overline{2}$      |          |  |
| 9                     | A <sup>4</sup> | Перелік посилань                   | 3                   |          |  |
| 10                    | A <sub>4</sub> | Додаток А                          | $\mathbf{1}$        |          |  |
| 11                    | A <sup>4</sup> | Додаток Б                          | $\mathbf{1}$        |          |  |
| .                     |                |                                    | .                   |          |  |

**ДОДАТОК А. Відомість матеріалів кваліфікаційної роботи**

# <span id="page-26-0"></span>3 ПРАВИЛА ОФОРМЛЕННЯ ПОЯСНЮВАЛЬНОЇ ЗАПИСКИ

<span id="page-26-1"></span>3.1 ЗАГАЛЬНІ ВИМОГИ ДО НУМЕРАЦІЇ РОЗДІЛІВ, ПІДРОЗДІЛІВ, ПУНКТІВ, ПІДПУНКТІВ

Розділи, підрозділи, пункти, підпункти слід нумерувати арабськими цифрами.

Розділи повинні мати порядкову нумерацію в межах викладання основної частини кваліфікаційної роботи і позначатися арабськими цифрами без крапки, наприклад, 1, 2, 3.

Підрозділи повинні мати порядкову нумерацію в межах кожного розділу. Номер підрозділу складається з номера розділу і порядкового номера підрозділу, відокремлених крапкою. Після номера підрозділу крапку не ставлять, наприклад, 1.1, 1.2, 1.3, 2.1.

Пункти повинні мати порядкову нумерацію в межах кожного розділу і підрозділу. Номер пункту складається з номеру розділу і порядкового номера підрозділу та порядкового номера пункту, відокремлених крапкою. Після номера пункту крапку не ставлять, наприклад, 1.1.1, 1.1.2, 1.1.3, 2.1.1.

Номер підпункту складається з номеру розділу, порядкового номера підрозділу, порядкового номера пункту та порядкового номера підпункту, відокремлених крапкою. Після номера підпункту крапку не ставлять, наприклад, 1.1.1.1, 1.1.1.2, 1.1.1.3, 1.1.2.1.

#### <span id="page-27-0"></span>3.2 ЗАГАЛЬНІ ВИМОГИ ДО ВИКЛАДАННЯ ТЕКСТУ

Пояснювальна записка дипломного проекту чи роботи виконується із застосуванням друкарських пристроїв до ЕОМ.

**Текст пояснювальної записки викладається державною мовою.** Допускається використання іншої мови за окремим рішення засідання кафедри.

Текст пояснювальної записки повинен бути надрукований на стандартних білих аркушах паперу формату А4 (210х297 мм), 14-м шрифтом Times New Roman, міжрядковий інтервал – 1,5. Красний рядок має відступ 1,25 см. Відступи: зліва - 2.5 см, справа - 1 см, решта- 2.0 см.

Записка повинна бути написана чіткою і ясною літературною мовою без граматичних і стилістичних помилок.

Текст записки викладається, як правило, у безособовій формі, наприклад, "... проектом передбачено..." або "... роботою передбачається...".

При описі операцій, що виконуються людиною, рекомендується використовувати третю особу множини або однини, наприклад, "... системний адміністратор надає доступ до... ".

У математичних викладках допускається вживання першої особи множини наприклад, "... враховуючи рівняння (1.5) і (1.6), знаходимо... ".

При описі роботи механізмів, автоматичних пристроїв тощо рекомендується використовувати третю особу однини, наприклад, "... сигнал розповсюджується... ".

**Викладення від першої особи однини не допускається (крім цитат)**. Наприклад, *не можна* писати: "Я в своєму проекті вирішив... ".

В тексті записки (крім цитат) не допускається:

– вживати звороти розмовної мови;

– вживати застаріли і жаргонні терміни і вислови.

В тексті записки, за винятком формул, таблиць і рисунків, не допускається:

– вживати математичний знак мінус "-" перед від'ємними величинами (треба писати слово "мінус");

– вживати умовні позначення, прийняті на кресленнях, наприклад знак діаметру;

– вживати позначення стандартів та інших документів без зазначення номера, наприклад: *правильно* – "... згідно з ДСТУ 1.0-95... ", *неправильно* – "... згідно з ДСТУ... ";

– вживати без числових значень знаки "<", ">", "=", ":", "%", " $N_2$ ".

У пояснювальній записці треба вживати стандартизовані найменування, позначення і одиниці фізичних величин (система СІ).

Якщо у тексті наводиться ряд числових значень, виражених в однакових одиницях, то позначення одиниці зазначають тільки після останнього числового значення, наприклад: "1,50; 1,75; 2,00 м" або "від 1 до 5 мм".

Числові значення величин треба зазначати з необхідною точністю, при цьому в ряді величин (у тому числі в таблицях) здійснюють вирівнювання числа знаків після десяткової коми.

У необхідних випадках слід застосовувати математичне округлення, наприклад: *правильно* – "... продуктивність ланки 1000 т на добу... ", *неправильно* – "... продуктивність ланки 1002,486 т на добу…".

Прізвища, назви організацій, інші власні назви наводять мовою оригіналу. Допускається транслітерація власних назв і наведення назви організацій у перекладі на мову записки, додаючи (при першій згадці) оригінальну назву.

Скорочення слів і словосполучень подавати відповідно до чинних стандартів з бібліотечної та видавничої справи.

Структурні елементи "РЕФЕРАТ", "СПИСОК УМОВНИХ СКОРОЧЕНЬ", "ЗМІСТ", "ВСТУП", "ВИСНОВКИ", "ПЕРЕЛІК ПОСИЛАНЬ" не нумерують (нумерація сторінок проставляється).

Розділи і підрозділи повинні мати заголовки. Пункти і підпункти можуть мати заголовки.

Заголовки структурних елементів пояснювальної записки і заголовки розділів слід розташовувати посередині рядка і писати великими літерами без крапки в кінці, не підкреслюючи.

Якщо заголовок складається з двох і більше речень, їх розділяють крапкою.

Заголовки підрозділів, пунктів і підпунктів слід розташовувати по лівому краю без крапки в кінці, не підкреслюючи.

Перенесення слів у заголовку не допускається.

Виділення усіх заголовків жирним текстом і курсивом не застосовують.

#### *Приклад:*

#### РОЗДІЛ 1. СТАН ПИТАННЯ. ПОСТАНОВКА ЗАДАЧІ

1.1 Актуальність проблеми

1.2 Методи активного аудиту

1.2.1 Класифікація методів

1.2.1.1 Тести на проникнення

Відстань між заголовком і подальшим чи попереднім текстом має бути встановлено як два міжрядкових інтервали. Відстань між основами рядків заголовку, а також між двома заголовками приймають такою, як у тексті.

Не допускається розміщувати назву розділу, підрозділу, а також пункту й підпункту в нижній частині сторінки, якщо після неї залишається місце лише для одного рядка тексту.

#### <span id="page-30-0"></span>3.3 НУМЕРАЦІЯ СТОРІНОК

Сторінки пояснювальної записки слід нумерувати наскрізно арабськими цифрами. Номер проставляють у правому верхньому куті сторінки без крапки в кінці.

Титульний аркуш пояснювальної записки, завдання та технічне завдання включають до загальної нумерації сторінок. Номер сторінки на титульному аркуші пояснювальної записки, завданні та технічному завданні не проставляють.

Ілюстрації і таблиці, розміщені на окремих сторінках, включають до загальної нумерації.

### <span id="page-30-1"></span>3.4 ІЛЮСТРАЦІЇ

Записка може містити ілюстрації у вигляді креслень, ескізів, схем, графіків, діаграм, фотографій тощо. Всі ілюстрації називаються рисунками.

Рисунки повинні бути виконані чітко й охайно, з застосуванням інструментів для креслення. Рисунки можуть бути виконані безпосередньо на аркушах записки або виготовлені окремо на білому чи міліметровому папері.

Рисунки розміщуються, як правило, на окремих аркушах записки. Допускається розміщення на одному аркуші декількох рисунків або невеликих рисунків – безпосередньо в тексті записки.

Рисунки нумеруються в межах кожного розділу записки двома цифрами, поділеними крапкою – номером розділу і порядковим номером рисунка.

На всі рисунки повинні бути посилання в тексті, наприклад, "... схема наведена на рис. 2.4".

Кожний рисунок повинен мати назву. Слово "Рисунок", його номер і назву розмішують під рисунком. Після найменування рисунку крапку не ставлять. Прикладом є рисунок 3.1.

За необхідності під ілюстрацією розміщують пояснювальні дані (текст під рисунком).

Графіки повинні мати координатні осі і координатну сітку. На гістограмах, кругових (секторних) діаграмах тощо допускається координатні осі і сітку не наводити за умови, що масштаб величин вказаний іншим способом.

На координатних осях графіків необхідно наводити значення змінних величин у вигляді шкал у лінійному або нелінійному масштабі.

Поряд з поділами координатної сітки і (або) з ділильними штрихами шкали повинні бути вказані відповідні значення величин. Допускається використовувати додаткові ділильні штрихи без подання відповідних їм значень. Якщо початок відліку обох шкал – нуль, його зазначають один раз у точці перетину шкал. Числа коло шкал треба розміщувати поза полем графіка і розташовувати горизонтально. Допускається паралельно основній шкалі графіка розміщувати додаткові шкали.

Назву фізичної величини, яка відкладена на графіку, зазначають текстом паралельно відповідній шкалі. Позначення одиниці фізичної величини (якщо вона має розмірність) вказують після її назви через кому.

Літерне позначення величини (при необхідності) зазначають перед позначенням одиниці, виділяючи комами. Напис розміщують поза полем графіка. В кінці напису крапку не ставлять.

Осі шкал і криві на полі графіка виконують суцільною основною лінією завтовшки від 1,5S до 2S (S = 0,5…1,4 мм), координатну сітку і ділильні штрихи – суцільною тонкою лінією. Якщо на графіку зображено дві і більше кривих, допускається виконувати їх лініями різного типу (суцільними, штриховими тощо) або кольору.

Точки, одержані виміром чи розрахунком, позначають на графіку кружальцями, хрестиками або іншими умовними знаками. Допускається наносити точки у вигляді хрестів або еліпсів розсіяння.

При необхідності лінії і точки графіка позначають арабськими цифрами чи літерами. Пересічення написів з лініями не допускається. За нестачею місця в лінії роблять розрив. Позначення пояснюють в написі під рисунком.

<span id="page-32-0"></span>3.5 ТАБЛИЦІ

Цифровий матеріал, як правило, оформлюють у вигляді таблиць відповідно до рисунку 3.1.

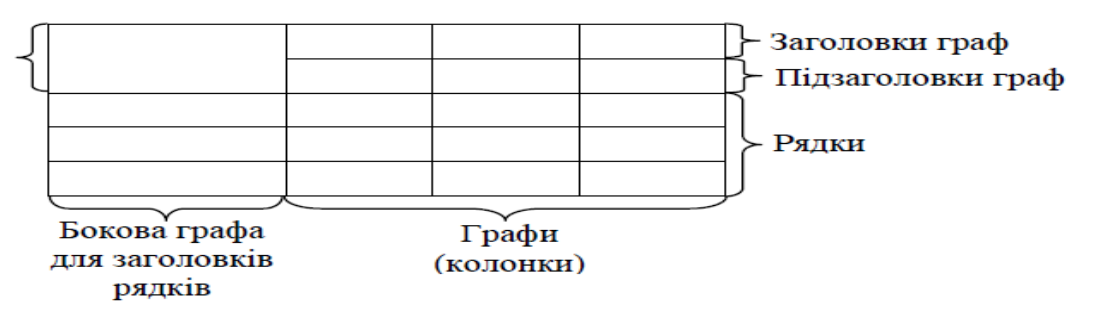

**Таблиця (номер) – (назва таблиці)**

*Рисунок 3.1 – Форма таблиці*

Таблиці нумерують у межах розділу записки (додатка). Номер таблиці складається з номера розділу (позначення додатка) і порядкового номеру таблиці, поділених крапкою.

На всі таблиці повинні бути посилання в тексті записки, наприклад: "... наведені у табл. 3.7 дані ...".

Кожна таблиця повинна мати назву, яку вказують над таблицею зліва. Перед назвою таблиці пишуть слово "Таблиця" і її номер, який відділяють від назви за допомогою тире.

Заголовки таблиці, її граф і рядків треба писати в однині без крапки в кінці з великої літери, а підзаголовки – з малої, якщо вони складають одне речення з заголовком, або з великої, якщо вони мають самостійне значення. Заголовки граф можуть бути записані паралельно рядкам таблиці чи перпендикулярно до них.

Поділяти заголовки бокової графи і граф діагональною лінією не допускається.

Графу "Номери по порядку" в таблицю включати не допускається. При необхідності нумерацію рядків зазначають безпосередньо перед їх заголовком.

Якщо всі показники виражені в одних і тих же одиницях фізичної величини, то найменування цієї величини розміщують над таблицею справа, а при перенесенні таблиці – над кожною її частиною.

Якщо в більшості граф показники наведені в одних і тих же одиницях, але також є показники, що надані в інших одиницях, то над таблицею пишуть найменування переважного показника і одиниці його виміру, наприклад: "Розміри в міліметрах". Позначення одиниць виміру інших величин зазначають у заголовках (підзаголовках) відповідних граф чи рядків.

Позначення одиниці фізичної величини, загальне для графи (рядка), зазначають у кінці її заголовка через кому, наприклад: "Тиск, р, МПа".

Через нестачу місця допускається в заголовках (підзаголовках) граф (рядків) замінювати окремі поняття їх літерними позначеннями, що повинні бути пояснені в тексті записки.

За відсутністю окремих даних в таблиці треба ставити "–".

Таблицю, як правило, розміщують під текстом, в якому дано посилання на неї, або на наступній сторінці. Допускається розміщувати таблицю уздовж довгої сторони аркуша таким чином, щоб вона читалася при повороті записки на 90 градусів за годинниковою стрілкою. Таблиці, що мають другорядне значення, можна виносити до додатків.

Якщо обсяг таблиці перевищує сторінку, її продовження переносять на наступну сторінку. При цьому лінію, що обмежує першу частину таблиці знизу, не проводять, а над продовженням пишуть "Продовження таблиці" і зазначають її номер. При перенесенні таблиці допускається її заголовок замінювати номерами граф, відповідними до їх номерів в першій частині таблиці.

#### 3.6 ПЕРЕЛІКИ

<span id="page-34-0"></span>В середині структурної одиниці будь-якого рівня можуть бути наведені переліки. Перед переліком ставлять двокрапку.

Перед кожною позицією переліку ставлять дефіс (-) або рядкову літеру з дужкою. Для подальшої деталізації переліку використовують арабські цифри з дужкою.

#### <span id="page-34-1"></span>3.7 ПРИМІТКИ

Примітки наводять, якщо необхідні пояснення змісту тексту, таблиці або ілюстрації. Примітки розміщують безпосередньо після тексту чи таблиці, до яких вони належать, і пишуть із абзацу з великої літери.

Одну примітку не нумерують. Після слова "Примітка" ставлять крапку і в тому ж рядку подають текст примітки. Слово "Примітка" виділяється напівжирним (жирним) шрифтом. Розмір тексту примітки – 12.

#### *Приклад:*

**Примітка.** Текст примітки.

Декілька приміток нумерують послідовно арабськими цифрами без крапки.

Після слова "Примітки" ставлять двокрапку і з абзацу нового рядка після номера подають текст примітки.

#### *Приклад:*

#### **Примітки:**

1 Текст першої примітки.

<span id="page-34-2"></span>2 Текст другої примітки.

#### 3.8 ВИНОСКИ

Пояснення до окремих даних тексту або таблиць допускається оформляти виносками. Виноски позначають надрядковими знаками у вигляді арабських цифр з дужкою. Нумерація виносок окрема для кожної сторінки.

Знаки виноски проставляють безпосередньо після слова, числа, символу, речення, до якого дають пояснення, та перед текстом пояснення.

Текст виноски пишуть із абзацу в кінці таблиці або сторінки й відокремлюють лінією довжиною 30-40 мм, проведеною в лівій частині сторінки.

#### *Приклад:*

\_\_\_\_\_\_\_\_\_\_\_\_\_\_\_\_\_\_

Цитата в тексті: «НТУ «Дніпровська політехніка» – один із сучасних потужних закладів вищої освіти України політехнічного профілю 1) ".

#### 3.9 ФОРМУЛИ І РІВНЯННЯ

Формули і математичні рівняння подаються у тексті окремим рядком.

При написанні формул в обов'язковому порядку слід використовувати редактор формул (наприклад Mathtype, Microsoft Equation).

Вище і нижче кожної формули або рівняння повинно бути залишено не менше одного вільного рядка.

Переносити формулу на наступний рядок допускається тільки на знаках операцій, що виконуються, причому знак на початку наступного рядка повторюють. При перенесенні формули на знаку множення застосовують знак "х".

Формула розміщується по центру, а нумерація проставляється праворуч .

#### *Приклад:*

$$
Dc = 10 \cdot lg \frac{P_{cmax}}{P_{cmin}} [ \partial E ]
$$
 (3.1)

Пояснення символів і числових коефіцієнтів, які входять у формулу, якщо вони не пояснені раніше в тексті, повинно бути подано безпосередньо під формулою. Пояснення кожного символу треба давати з нового рядка, причому перший рядок пояснення повинен починатися зі слова "де" без двокрапки після нього.

<span id="page-35-0"></span> $1)$  Заснований у 1899 році як Катеринославське вище гірниче училище.

При виконанні чисельних розрахунків за формулою треба наводити первинний вираз із підставленими в нього числовими значеннями і кінцевий результат з зазначенням одиниці виміру без проміжних викладок.

При великій кількості однотипних обчислень допускається наводити тільки розрахункову формулу і таблицю результатів обчислень з посиланням на неї в тексті.

Формули нумеруються в межах розділу пояснювальної записки. Номер формули складається з номера розділу і порядкового номера формули, поділених крапкою. Номер формули записують у круглих дужках на рівні формули у крайньому правому положенні на рядку. Посилання на формули дають у круглих дужках, наприклад, "... у формулі (3.1)...".

Формули, що йдуть одна за одною й не розділені текстом, відокремлюють комою.

# <span id="page-36-0"></span>3.10 БІБЛІОГРАФІЧНИЙ ОПИС ДЖЕРЕЛ ТА ПОСИЛАННЯ НА НИХ

При написанні записки можуть бути використані такі джерела інформації: Конституція України; закони України та інших держав; інші документи законодавчого характеру (постанови, укази, рішення і т.п.); підручники; навчальні посібники; монографії; довідники; статті, виступи та інформація, опублікована в збірниках, журналах; депоновані рукописи; нормативнотехнічні документи (стандарти, технічні умови, інструкції, та ін.); дисертації, звіти; каталоги; рекламні проспекти; препринти; описи до патентів і авторських свідоцтв; методичні вказівки; науково-популярні й художні твори; архівні матеріали; програми для ЕОМ; матеріали на магнітних та інших не паперових носіях та інші джерела, що допускають неодноразове використання, крім тих, що складають державну, службову чи комерційну таємницю і засекречені у встановленому порядку.

Бібліографічний опис джерела повинен відповідати вимогам ДСТУ 8302:2015 "Інформація та документація. Бібліографічне посилання. Загальні вимоги та правила складання"

Бібліографічний опис дається мовою джерела.

#### *Приклад:*

- 1. Конституція України : офіц. текст. Київ : КМ, 2013. 96 с.
- 2. Про вищу освіту : Закон України від 01.07.2014 р. № 1556-VII. Дата оновлення: 28.09.2017. URL: http://zakon2.rada.gov.ua/laws/show/1556-18 (дата звернення: 15.11.2017).
- 3. Про Концепцію вдосконалення інформування громадськості з питань євроатлантичної інтеграції України на 2017-2020 роки : Указ Президента України від 21.02.2017 р. № 43/2017. Урядовий кур'єр. 2017. 23 лют. (№ 35). С. 10.
- 4. ДСТУ 3582:2013. Бібліографічний опис. Скорочення слів і словосполучень українською мовою. Загальні вимоги та правила(ISO 4:1984, NEQ; ISO 832:1994, NEQ). [На заміну ДСТУ3582-97; чинний від 2013-08-22]. Вид. офіц. Київ : Мінекономрозвитку України, 2014. 15 с. (Інформація та документація).
- 5. Влада очима історії : фотовиставка. URL: http://www.kmu.gov.ua/control/uk/photogallery/gallery?galleryId=15725757& (дата звернення: 15.11.2017).
- 6. COBIT 2019 IMPLEMENTATION GUIDE: Implementing and Optimizing an Information and Technology Governance Solution. URL: http://www.isaca.org/COBIT/Pages/COBIT-2019-Implementation-Guide.aspx (дата звернення 27.10.2019);

В записці повинні бути посилання на всі джерела, які використовувались. Посилатися слід, як правило, на джерело в цілому. При необхідності допускаються посилання на розділи, таблиці, ілюстрації чи сторінки джерела.

Використання запозичених даних без зазначення розглядається як плагіат.

Посилання на джерело наводиться у вигляді його порядкового номера в переліку посилань, узятого в квадратні дужки, в яких допускається зазначенням додаткової інформації згідно з п.4.9.2. Якщо необхідно посилатися одночасно на декілька джерел, їх номери зазначають через кому чи тире.

#### *Приклад:*

 $[1]$ ,  $[2, 4, 7 - 10]$ ,

[4, c. 9], [8, таблиця 1.7].

### <span id="page-38-0"></span>3.11 ВІДГУК КЕРІВНИКА КВАЛІФІКАЦІЙНОЇ РОБОТИ

Відгук керівника кваліфікаційної роботи оформлюється як окремий документ і розміщується у додатках.

Структурні елементи відгуку:

– мета кваліфікаційної роботи;

– актуальність теми;

– зв'язок теми кваліфікаційної роботи з об'єктом діяльності спеціаліста зазначеного фаху;

– задачі кваліфікаційної роботи, які вирішуються;

– оригінальність рішень, практичне значення результатів проектування, розробки, аналізу, дослідження, моделювання, та ін.;

– відповідність оформлення пояснювальної записки чинним нормативним документам;

– ступінь самостійної роботи здобувача;

– недоліки та зауваження до пояснювальної записки кваліфікаційної роботи;

– загальні висновки і оцінка кваліфікаційної роботи.

#### *Приклад:*

**ДОДАТОК Г. Відгук керівника кваліфікаційної роботи**

# **В І Д Г У К**

**на кваліфікаційну роботу студентки групи 125м-18-2 Карпенко Єлизавети Олександрівни**

**на тему: «\_\_\_\_\_\_\_\_\_\_\_\_\_\_\_\_\_\_\_\_\_\_\_\_\_\_\_\_\_\_\_\_\_\_\_\_\_\_\_\_\_\_\_\_\_»**

Пояснювальна записка складається зі вступу, трьох розділів і висновків, викладених на сторінках.

Метою кваліфікаційної роботи є забезпечення деталізованої та актуалізованої ідентифікації інформаційних активів об`єктів захисту.

Тема кваліфікаційної роботи безпосередньо пов'язана з об'єктом діяльності бакалавра спеціальності 125 «Кібербезпека». Для досягнення поставленої мети в кваліфікаційній роботі вирішуються наступні задачі: аналіз нормативно-правової бази у сфері забезпечення кібербезпеки; аналіз організаційно-документаційного забезпечення ідентифікації інформаційних активів; аналіз автоматизованих засобів збору інформації; визначення основних характеристик для класифікації інформаційних активів.

Розроблено рекомендації для проведення ідентифікації інформаційних активів.

Практичне значення результатів кваліфікаційної роботи полягає у підвищенні ефективності процесу ідентифікації інформаційних активів, за рахунок розробки рекомендацій для проведення ідентифікації.

Оформлення пояснювальної записки до кваліфікаційної роботи виконано з незначними відхиленнями від стандартів.

За час дипломування Карпенко Є.О. проявила себе фахівцем, здатним самостійно вирішувати поставлені задачі та заслуговує присвоєння кваліфікації бакалавра за спеціальністю 125 Кібербезпека, освітньо-професійна програма «Кібербезпека» .

Рівень запозичень у кваліфікаційній роботі не перевищує вимог "Положення про систему виявлення та запобігання плагіату".

Кваліфікаційна робота заслуговує оцінки «\_\_\_\_\_\_\_\_\_\_\_\_\_».

#### **Керівник кваліфікаційної роботи**

**Керівник спец. розділу**

# <span id="page-40-0"></span>4. ПОРЯДОК ПОДАННЯ ДО ЗАХИСТУ ТА ЗАХИСТ КВАЛІФІКАЦІЙНИХ РОБІТ

# 4.1 ПОДАННЯ КВАЛІФІКАЦІЙНОЇ РОБОТИ ДО ЗАХИСТУ

<span id="page-40-1"></span>До захисту кваліфікаційних робіт допускаються здобувачі, які виконали вимоги освітньої програми певного рівня вищої освіти.

Закінчена кваліфікаційна робота подається на нормоконтроль. При відсутності зауважень нормоконтролер ставить свій підпис на титульному аркуші переплетеної пояснювальної записки. Без підпису нормоконтролера (деканат) кафедра не направляє дипломника на рецензування.

Після перевірки на відповідність оформлення матеріали пояснювальної записки, підписані студентом і консультантами з відповідних розділів, подаються керівнику кваліфікаційної роботи.

Керівник остаточно перевіряє відповідність виконаної роботи завданню та вимогам, що висуваються, складає письмовий (друкований) відгук, у якому дає характеристику роботи студента, а також робить надпис на першому аркуші пояснювальної записки «До захисту».

Далі кваліфікаційна робота направляється на рецензію. Після отримання рецензії завідувач кафедри вирішує питання про допуск студента до захисту роботи. Тільки при наявності в пояснювальній записці завдання, відгуків керівника роботи і рецензента, а також бланкових документів і титульного аркуша, що підписані особами, відповідальними за якість кваліфікаційної роботи, завідувач випускової кафедри допускає студента до захисту в ЕК, ставить свій підпис і дату підписання.

Завідувач випускової кафедри організовує перевірку кваліфікаційних робіт на наявність плагіату згідно з процедурою, визначеною Положенням про систему запобігання та виявлення плагіату в Національному технічному університеті «Дніпровська політехніка».

Кваліфікаційна робота, в якій виявлені принципові недоліки, до захисту не допускається. Рішення приймається на засіданні випускової кафедри, витяг з

протоколу якого подається декану факультету (директору інституту) для підготовки проекту наказу ректора про відрахування студента.

Рекомендуються такі терміни подання робіт на завершальному етапі атестації (до дня захисту):

– подання пояснювальної записки на нормоконтроль 15 днів;

– подання роботи на підпис консультантам з розділів пояснювальної записки 13 днів; – подання роботи на підпис керівникові 11 днів;

– подання роботи на рецензію 11 днів;

– подання роботи на підпис завідувачу кафедри 10 днів;

– подання підписаної роботи до захисту Здні.

# <span id="page-41-0"></span>4.2 ЗАХИСТ КВАЛІФІКАЦІЙНИХ РОБІТ

Захист кваліфікаційних робіт має проходити в послідовності:

1) голова екзаменаційної комісії:

- перед початком засідання оголошує розклад, порядок роботи ЕК, регламент презентації кваліфікаційної роботи, критерії оцінювання;

- відкриває засідання та представляє присутнім членів комісії, посилаючись на відповідний наказ;

- перед захистом кожної кваліфікаційної роботи оприлюднює відомості про виконання студентом навчального плану та надає йому слово для презентації результатів кваліфікаційної роботи;

2) здобувач називає тему кваліфікаційної роботи, формулює протиріччя практики (проблему), що лежить в основі вибору теми, аргументує її актуальність, визначає предмет розробки або досліджень, формулює постановку задач та результати їх виконання, аргументує їх відповідність вимогам новизни, достовірності та практичної цінності.

Тривалість захисту одної роботи повинна бути в межах 30 хвилин. Для повідомлення змісту роботи студенту надається не більше 8-10 хвилин.

Здобувач під час захисту може використовувати різні форми візуалізації доповіді: графічний матеріал кваліфікаційної роботи, визначений завданням на її виконання, слайди, аудіо-, відеоматеріали тощо;

3) після завершення доповіді здобувача екзаменаційна комісія ставить йому запитання;

4) здобувач надає відповіді на запитання екзаменаційної комісії;

5) керівник кваліфікаційної роботи оголошує основні положення відгуку та аргументує оцінку;

6) керівник кваліфікаційної роботи або секретар комісії оголошує рецензію на кваліфікаційну роботу;

7) здобувач відповідає на зауваження керівника та рецензента;

8) голова комісії оголошує про закінчення захисту;

9) голова комісії після завершення захисту кваліфікаційних робіт оголошує початок закритого засідання, на якому приймається рішення про оцінку результатів захисту кваліфікаційних робіт, а також про видачу випускникам дипломів (дипломів з відзнакою) про закінчення університету, отримання певного ступеня та кваліфікації. Керівники кваліфікаційних робіт мають право бути присутніми на закритому засіданні.

Рішення приймається відкритим голосуванням звичайною більшістю голосів членів екзаменаційної комісії, які брали участь в її засіданні. При однаковій кількості голосів голова екзаменаційної комісії має вирішальний голос.

**Рішення екзаменаційної комісії є остаточним і оскарженню не підлягає.**

<span id="page-42-0"></span>10) голова екзаменаційної комісії запрошує студентів на продовження

#### 4.3 ОЦІНЮВАННЯ РЕЗУЛЬТАТІВ АТЕСТАЦІЇ

#### 4.3.1 СХЕМА ОЦІНЮВАННЯ

<span id="page-42-1"></span>Оцінювання результатів навчання студентів НТУ «Дніпровська політехніка» за шкалами, що подані в таблиці 1.

| Рейтингова | Інституційна              |
|------------|---------------------------|
| 90100      | відмінно / Excellent      |
| 7489       | добре / $Good$            |
| 6073       | задовільно / Satisfactory |
| 059        | незадовільно / Fail       |

Таблиця 1 – Шкали оцінювання результатів навчання

<span id="page-43-0"></span>4.3.2 КРИТЕРІЇ ОЦІНЮВАННЯ ЗАХИСТУ КВАЛІФІКАЦІЙНОЇ РОБОТИ:

1) оцінка керівника;

2) оцінка нормоконтролера;

3) рівень достовірності результатів;

4) рівень практичної цінності результатів;

5) рівень знань;

6) рівень умінь;

7) рівень комунікації;

8) рівень автономності та відповідальності;

9) оцінка рецензента.

Повторний захист кваліфікаційної роботи з метою підвищення оцінки не дозволяється.

Здобувач, який при захисті кваліфікаційної роботи отримав незадовільну оцінку, відраховується з університету і йому видається академічна довідка встановленого зразка.

Студент, який не захистив кваліфікаційну роботу, допускається до повторного захисту її протягом трьох років після закінчення університету. У цьому випадку екзаменаційна комісія встановлює, чи може студент представити до захисту ту саму кваліфікаційну роботу з доопрацюванням, яке визначає комісія, або ж повинен розробити нову тему, яка встановлюється відповідною кафедрою.

Повторно складаються лише ті види атестації, з яких отримані оцінки «незадовільно». Вони визначаються освітньою програмою, що діяла у рік закінчення університету.

Здобувачам, які були допущені до атестації, але з поважної, документально підтвердженої причини, не змогли пройти її згідно з графіком роботи ЕК, за поданням декана факультету (директора інституту) та згодою голови екзаменаційної комісії, ректором університету (проректором) визначається дата проведення додаткового засідання з прийому екзамену або захисту кваліфікаційної роботи до завершення періоду роботи екзаменаційної комісії.

Здобувачам, які не були допущені до атестації з поважних причин, підтверджених документально, не мали можливості ректором університету (проректором) за поданням декана факультету (директору інституту) продовжується строк навчання до наступної атестації, але не більше ніж на один рік.

Для цього у вищезазначених випадках студент пише заяву на ім'я ректора університету з проханням про визначення дати додаткового засідання екзаменаційної комісії або про продовження терміну навчання з вказівкою причини. До заяви додається документ, який підтверджує поважну причину, з якої студент не зміг пройти атестацію.

У разі відсутності виправдних документів у студента екзаменаційна комісія в протоколі зазначає, що він не атестований за неявкою на засідання комісії.

Здобувачам, які успішно захистили кваліфікаційні роботи, рішенням екзаменаційної комісії видається диплом встановленого зразка про закінчення університету та отриману кваліфікацію.

Диплом з відзнакою видається студенту, який отримав підсумкові оцінки «відмінно» не менше 75% з усіх навчальних дисциплін освітньої програми певного рівня вищої освіти, індивідуальних завдань, курсових проектів (робіт), практик, передбачених навчальним планом, а з інших – оцінки «добре» не більше 25%, склав атестаційні екзамени або (та) захистив кваліфікаційну

роботу з оцінками «відмінно», проявив себе в науковій (творчій) роботі, що підтверджується рекомендацією кафедри.

# <span id="page-45-0"></span>5. ПЕРЕЛІК ВИКОРИСТАНИХ ДЖЕРЕЛ

1. Стандарт вищої освіти України перший (бакалаврський) рівень. Галузь знань 12 Інформаційні технології. Спеціальність 125 Кібербезпека // Видання Міністерства освіти і науки України. 2016. 14 с. URL: http://mon.gov.ua/activity/education/reforma-osviti/naukovo-metodichna-radaministerstva/proekti-standartiv-vishhoyi-osviti.html (дата звернення 5. 04. 2017).

2. Державний стандарт України. ДСТУ 3008-2015 «Інформація та документація. Звіти у сфері науки і техніки. Структура та правила оформлювання») / [На заміну ДСТУ 3008-95; чинний від 2017-07-01].- Київ: ДП «УкрНДНЦ», 2016. 31 с. URL: http://www.knmu.kharkov.ua /attachments/3659\_3008-2015.PDF (дата звернення 3. 04. 2017).

3. Державний стандарт України. ДСТУ 8302:2015 "Інформація та документація. Бібліографічне посилання. Загальні вимоги та правила складання" URL: http://lib.npu.edu.ua/files/dstu-8302-2015.pdf (дата звернення 10. 04. 2017).

4. Стандарти з інформації, бібліотечної і видавничої справи. URL: http://wwvv.library.univ.kiev.ua/ukr/about/dstu.html (дата звернення 3. 04. 2017).

5. ДСТУ ISO 5807:2016 Обробляння інформації. Символи та угоди щодо документації стосовно даних, програм та системних блок-схем, схем мережевих програм та схем системних ресурсів (ISO 5807:1985, IDT).

6. Положення про систему запобігання та виявлення плагіату в Національному технічному університеті «Дніпровська політехніка», затвердженого Вченою радою 13.06.2018, протокол №8.

7. Положення про організацію атестації здобувачів вищої освіти НТУ «Дніпровська політехніка» / М-во освіти і науки України, Нац. техн. ун-т. – Д. : НТУ «ДП», 2018. – 40 с. Укладачі: Заболотна Ю.О., Конопльова О.О., Салова В.О., Салов В.О.

**Упорядники: ГЕРАСІНА** Олександра Володимирівна **ТИМОФЄЄВ** Дмитро Сергійович **КРУЧІНІН** Олександр Володимирович **МІЛІНЧУК** Юлія Анатоліївна

# **МЕТОДИЧНІ РЕКОМЕНДАЦІЇ ДО ВИКОНАННЯ КВАЛІФІКАЦІЙНИХ РОБІТ БАКАЛАВРІВ СПЕЦІАЛЬНОСТІ 125 КІБЕРБЕЗПЕКА**

Видано в редакції упорядників

Підписано до друку 05.05.2020. Формат 30х42/4. Папір офсетний. Ризографія. Ум. друк. арк. 2,7. Обл.-вид. акр.2,7. Тираж 50 пр. Зам. №

Державний вищий навчальний заклад Національний технічний університет «Дніпровська політехніка» 49005, м. Дніпро, просп. Д. Яворницького, 19.